# Package 'konfound'

June 1, 2021

Type Package

Title Quantify the Robustness of Causal Inferences

Version 0.4.0

Description Statistical methods that quantify the conditions necessary to alter inferences, also known as sensitivity analysis, are becoming increasingly important to a variety of quantitative sciences. A series of recent works, including Frank (2000) [<doi:10.1177/0049124100029002001>](https://doi.org/10.1177/0049124100029002001) and Frank et al. (2013) [<doi:10.3102/0162373713493129>](https://doi.org/10.3102/0162373713493129) extend previous sensitivity analyses by considering the characteristics of omitted variables or unobserved cases that would change an inference if such variables or cases were observed. These analyses generate statements such as ``an omitted variable would have to be correlated at xx with the predictor of interest (e.g., treatment) and outcome to invalidate an inference of a treatment effect''. Or ``one would have to replace pp percent of the observed data with null hypothesis cases to invalidate the inference''. We implement these recent developments of sensitivity analysis and provide modules to calculate these two robustness indices and generate such statements in R. In particular, the functions konfound(), pkonfound() and mkonfound() allow users to calculate the robustness of inferences for a user's own model, a single published study and multiple studies respectively.

License MIT + file LICENSE

- Imports broom, broom.mixed, crayon, dplyr, ggplot2, mice, purrr, rlang, tidyr, tibble
- Suggests margins, pbkrtest, devtools, forcats, knitr, lme4, rmarkdown, roxygen2, testthat, ggrepel, covr

VignetteBuilder knitr

Encoding UTF-8

LazyData true

RoxygenNote 7.1.1

URL <https://github.com/jrosen48/konfound>

BugReports <https://github.com/jrosen48/konfound/issues>

Depends  $R (= 2.10)$ 

#### 2 concord1

#### NeedsCompilation no

Author Joshua M Rosenberg [aut, cre], Ran Xu [ctb], Qinyun Lin [ctb], Spiro Maroulis [ctb], Kenneth A Frank [ctb]

Maintainer Joshua M Rosenberg <jmichaelrosenberg@gmail.com>

Repository CRAN

Date/Publication 2021-06-01 07:40:05 UTC

## R topics documented:

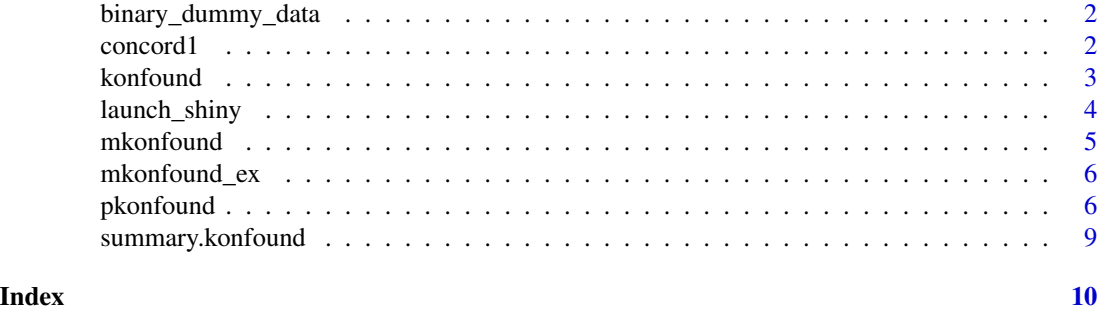

binary\_dummy\_data *Binary dummy data*

#### Description

This data is made-up data for use in examples.

#### Format

A data.frame with 107 rows and 2 variables.

concord1 *Concord1 data*

#### Description

This data is from Hamilton (1983)

#### Format

A data.frame with 496 rows and 10 variables.

<span id="page-1-0"></span>

#### <span id="page-2-0"></span>konfound 3

#### References

Hamilton, Lawrence C. 1983. Saving water: A causal model of household conservation. Sociological Perspectives 26(4):355-374.

konfound *Perform sensitivity analysis on fitted models*

#### Description

For fitted models, this command calculates (1) how much bias there must be in an estimate to invalidate/sustain an inference; (2) the impact of an omitted variable necessary to invalidate/sustain an inference for a regression coefficient. Currently works for: models created with lm() (linear models).

#### Usage

```
konfound(
 model_object,
  tested_variable,
  alpha = 0.05,
  tails = 2,
  index = "RIR",
  to_return = "print",
  test\_all = FALSE,two_by_two = FALSE,
  n_treat = NULL,
  switch_trm = TRUE,
  replace = "control"
)
```
#### Arguments

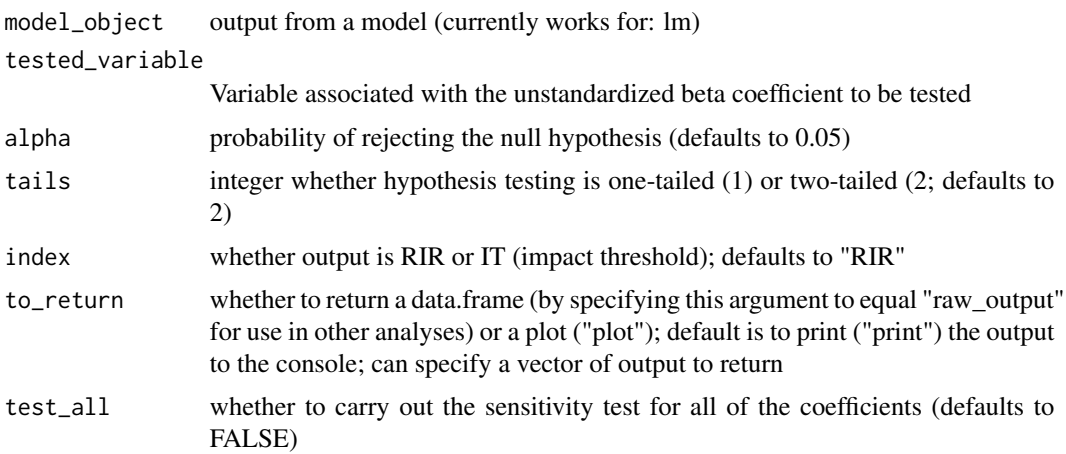

<span id="page-3-0"></span>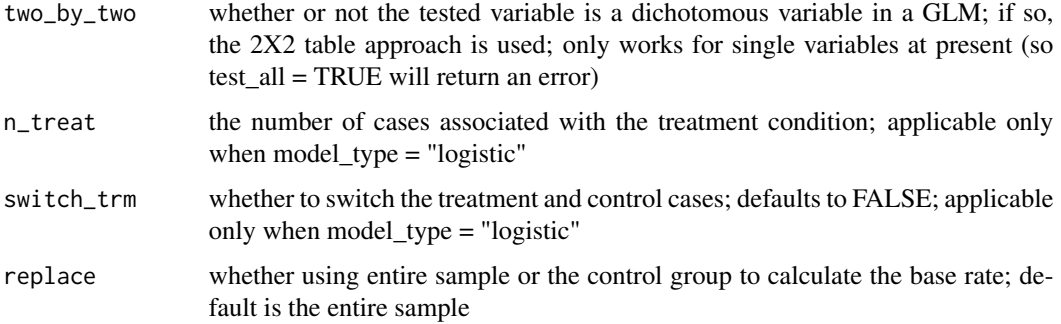

#### Value

prints the bias and the number of cases that would have to be replaced with cases for which there is no effect to invalidate the inference

#### Examples

```
# using lm() for linear models
ml \leq -lm(mpg \sim wt + hp, data = mtcars)konfound(m1, wt)
konfound(m1, wt, test_all = TRUE)
konfound(m1, wt, to_return = "table")
# using glm() for non-linear models
if (requireNamespace("forcats")) {
  d <- forcats::gss_cat
  d$married <- ifelse(d$marital == "Married", 1, 0)
  m2 \leq glm(married \sim age, data = d, family = binomial(link = "logit"))konfound(m2, age)
}
# using lme4 for mixed effects (or multi-level) models
if (requireNamespace("lme4")) {
  library(lme4)
  m3 <- fm1 <- lme4::lmer(Reaction ~ Days + (1 | Subject), sleepstudy)
  konfound(m3, Days)
}
m4 <- glm(outcome ~ condition, data = binary_dummy_data, family = binomial(link = "logit"))
```
 $k$ onfound(m4, condition, two\_by\_two = TRUE, n\_treat = 55)

#### <span id="page-4-0"></span>mkonfound 55 to 55 million with the state of the state of the state of the state of the state of the state of the state of the state of the state of the state of the state of the state of the state of the state of the stat

#### Description

Open interactive web application for konfound

#### Usage

```
launch_shiny()
```
#### Details

Open the Shiny interactive web application in a browser

#### Value

Launches a web browser

mkonfound *Perform meta-analyses including sensitivity analysis*

#### Description

For fitted models, this command carries out sensitivity analysis for a number of models, when their parameters stored in a data.frame.

#### Usage

mkonfound(d, t, df, alpha =  $0.05$ , tails = 2, return\_plot = FALSE)

#### Arguments

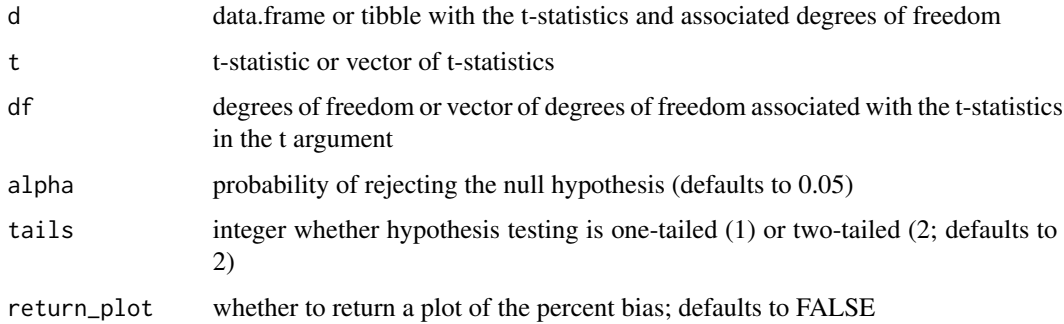

#### Value

prints the bias and the number of cases that would have to be replaced with cases for which there is no effect to invalidate the inference for each of the cases in the data.frame

#### <span id="page-5-0"></span>6 pkonfound

#### Examples

## Not run: mkonfound\_ex str(d) mkonfound(mkonfound\_ex, t, df) ## End(Not run)

mkonfound\_ex *Example data for the mkonfound function*

#### Description

A dataset containing t and df values from example studies from Educational Evaluation and Policy Analysis (as detailed in Frank et al., 2013): https://drive.google.com/file/d/1aGhxGjvMvEPVAgOA8rrxvA97uUO5TTMe/vie

#### Usage

mkonfound\_ex

#### Format

A data frame with 30 rows and 2 variables:

t t value

df degrees of freedom associated with the t value ...

#### Source

<https://drive.google.com/file/d/1aGhxGjvMvEPVAgOA8rrxvA97uUO5TTMe/view>

pkonfound *Perform sensitivity analysis for published studies*

#### Description

For published studies, this command calculates (1) how much bias there must be in an estimate to invalidate/sustain an inference; (2) the impact of an omitted variable necessary to invalidate/sustain an inference for a regression coefficient.

#### pkonfound 7

#### Usage

```
pkonfound(
  est_eff,
  std_err,
  n_obs,
  n_covariates = 1,
  alpha = 0.05,
  tails = 2,
  index = "RIR",nu = 0,
  n_treat = NULL,
  switch_trm = TRUE,
  model_type = "ols",
  a = NULL,b = NULL,c = NULL,d = NULL,two_by_two_table = NULL,
  test = "fisher",
  replace = "control",
  to_return = "print"
\mathcal{L}
```
#### Arguments

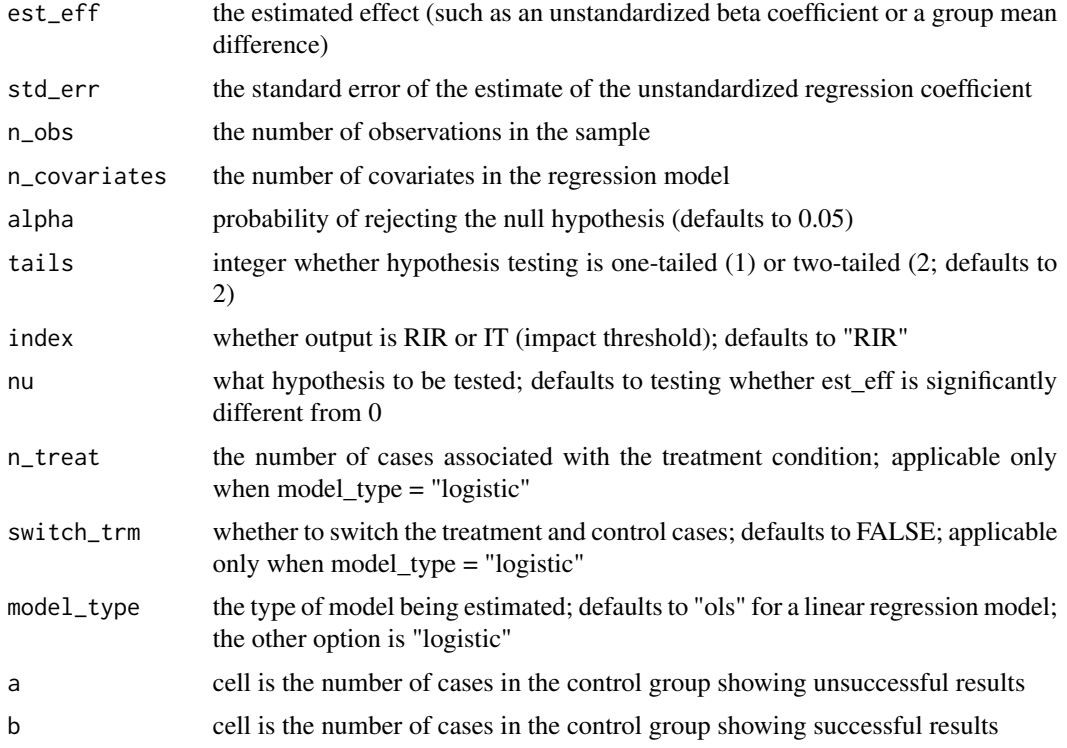

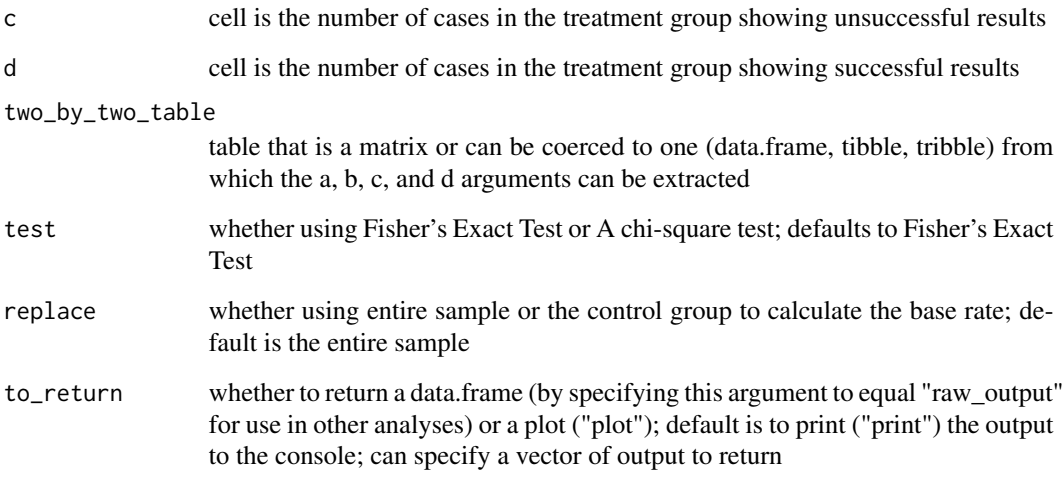

#### Value

prints the bias and the number of cases that would have to be replaced with cases for which there is no effect to invalidate the inference

#### Examples

```
# using pkonfound for linear models
pkonfound(2, .4, 100, 3)
pkonfound(-2.2, .65, 200, 3)
pkonfound(.5, 3, 200, 3)
pkonfound(-0.2, 0.103, 20888, 3, n_treat = 17888, model_type = "logistic")
pkonfound(2, .4, 100, 3, to_return = "thresh_plot")
pkonfound(2, .4, 100, 3, to_return = "corr_plot")
pkonfound_output <- pkonfound(2, .4, 200, 3,
 to_return = c("raw_output", "thresh_plot", "corr_plot")
)
summary(pkonfound_output)
pkonfound_output$raw_output
pkonfound_output$thresh_plot
pkonfound_output$corr_plot
# using pkonfound for a 2x2 table
pkonfound(a = 35, b = 17, c = 17, d = 38)pkonfound(a = 35, b = 17, c = 17, d = 38, alpha = 0.01)pkonfound(a = 35, b = 17, c = 17, d = 38, alpha = 0.01, switch_trm = FALSE)
pkonfound(a = 35, b = 17, c = 17, d = 38, test = "chisq")
```
<span id="page-8-0"></span>summary.konfound *Concise summary of konfound output*

#### Description

Concise summary of konfound output

#### Usage

## S3 method for class 'konfound' summary(object, ...)

### Arguments

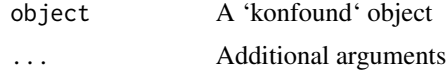

#### Details

Prints a concise summary of konfound output with multiple types of data specified in the to\_return argument

# <span id="page-9-0"></span>Index

∗ datasets mkonfound\_ex, [6](#page-5-0)

binary\_dummy\_data, [2](#page-1-0)

concord1, [2](#page-1-0)

konfound, [3](#page-2-0)

launch\_shiny, [4](#page-3-0)

mkonfound, [5](#page-4-0) mkonfound\_ex, [6](#page-5-0)

pkonfound, [6](#page-5-0)

summary.konfound, [9](#page-8-0)